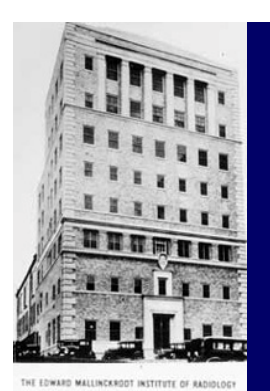

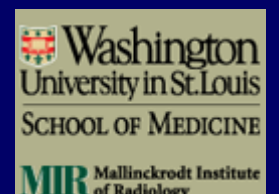

# Application Hosting

#### Lawrence Tarbox, Ph.D.Chair WG 23

Mallinckrodt Institute of RadiologyWashington University in St. Louis School of Medicine

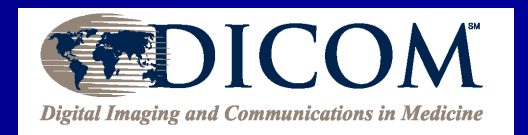

### Targets

- Standardized API for Interchanging Data Between Two Applications
	- Hosting Annlical - Hosting Application launches a Hosted Application
	- $-$  Data innute and outpute deccribed using DICOM. - Data inputs and outputs described using DICOM Semantics
	- –DICOM messages/objects may not be used directly, instead the API may give access to parts of the objects
- **Meta-data to Describe an Application** 
	- –- Type of application
	- Fynected innut da - Expected input data
	- –- Output data generated
	- $\blacksquare$  Recource needed by - Resources needed by the application
	- –Version, license restrictions, etc.
	- –Validation results

# Typical Plug-in Concept

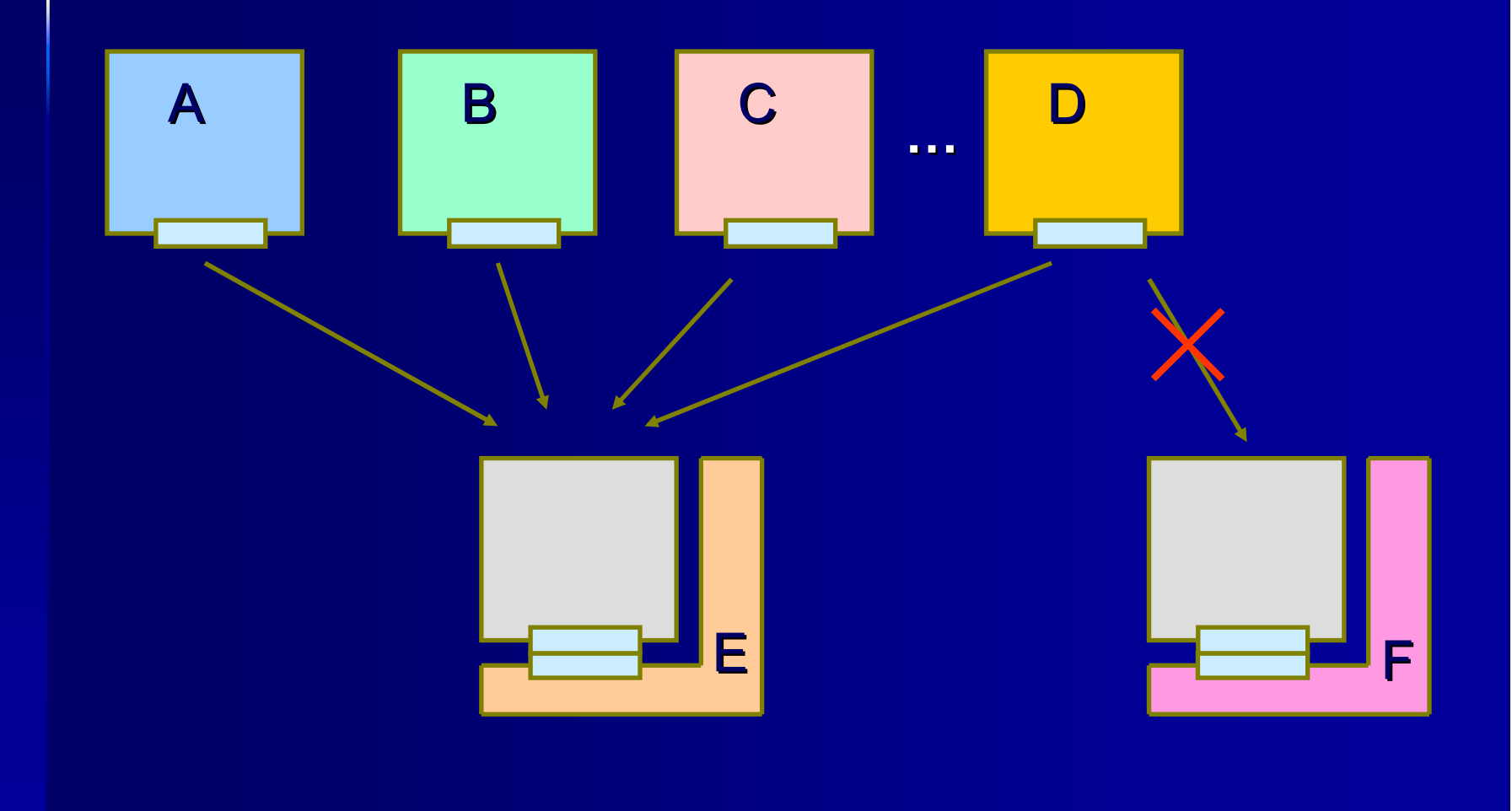

# Extended Plug-in Concept

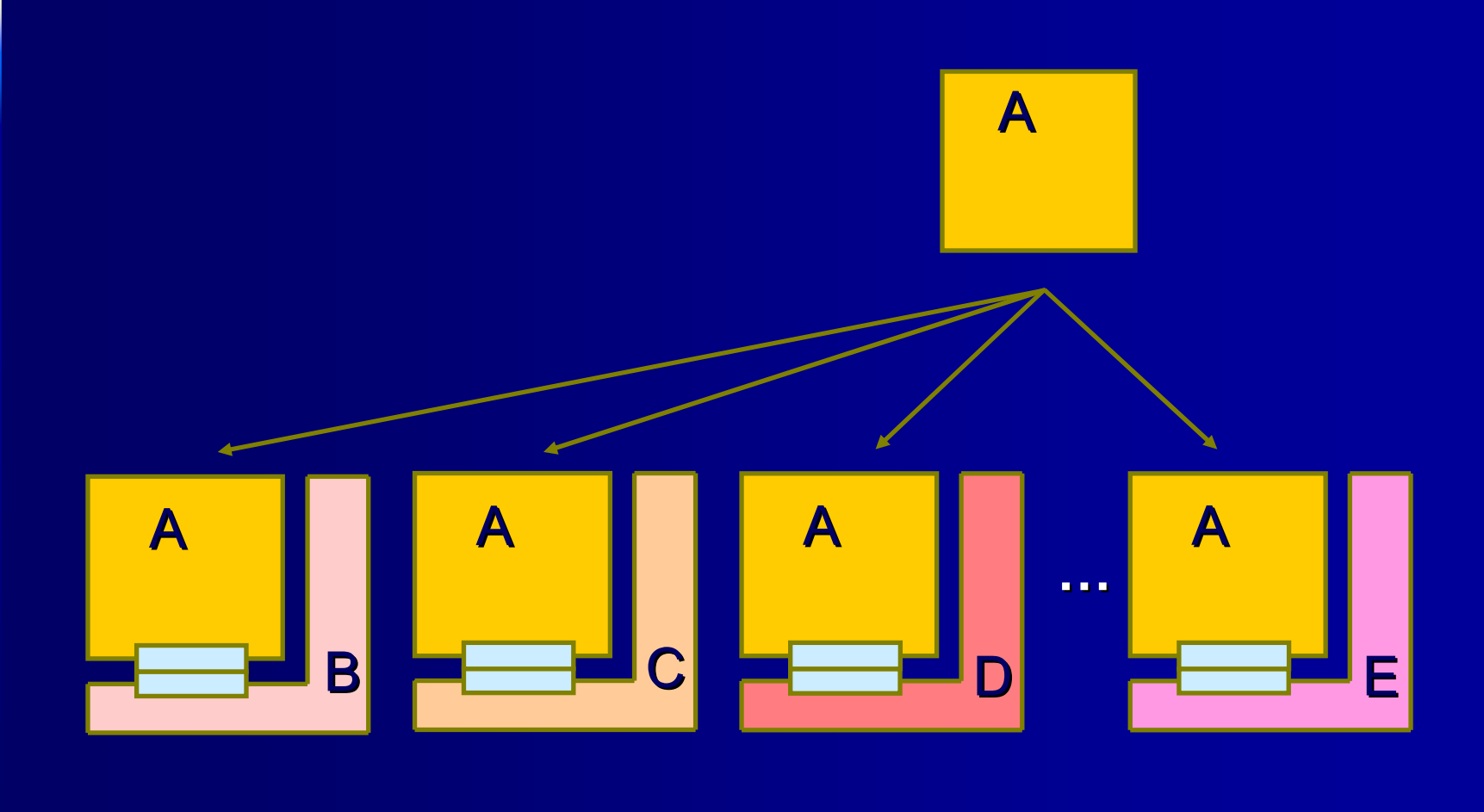

# Initial Driver – Molecular Imaging

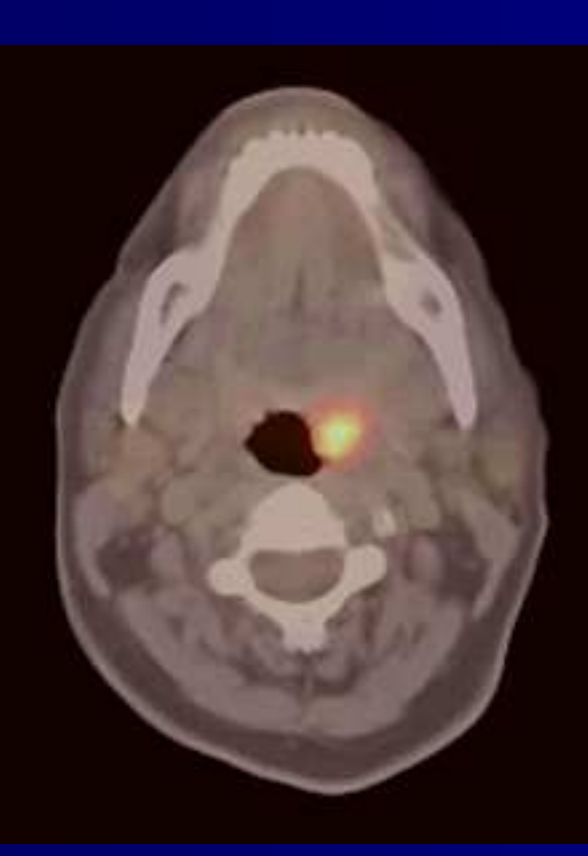

- $\blacksquare$ A 'bright dot' in the image is not sufficient
- Ideal is a quantitative<br>
number, with normal<br>
ranges derived from<br>
population, as now done in<br>
lab analysis
- $\blacksquare$  Newer age more sophisticated analysis:
	- Agent uptake/decay rates
	- Pre/post comparisons
	- Comparisons with surrounding tissue
	- Calibration

and the contract of

■ Hundreds of new agents<br>anticipated

# Potential Workflow

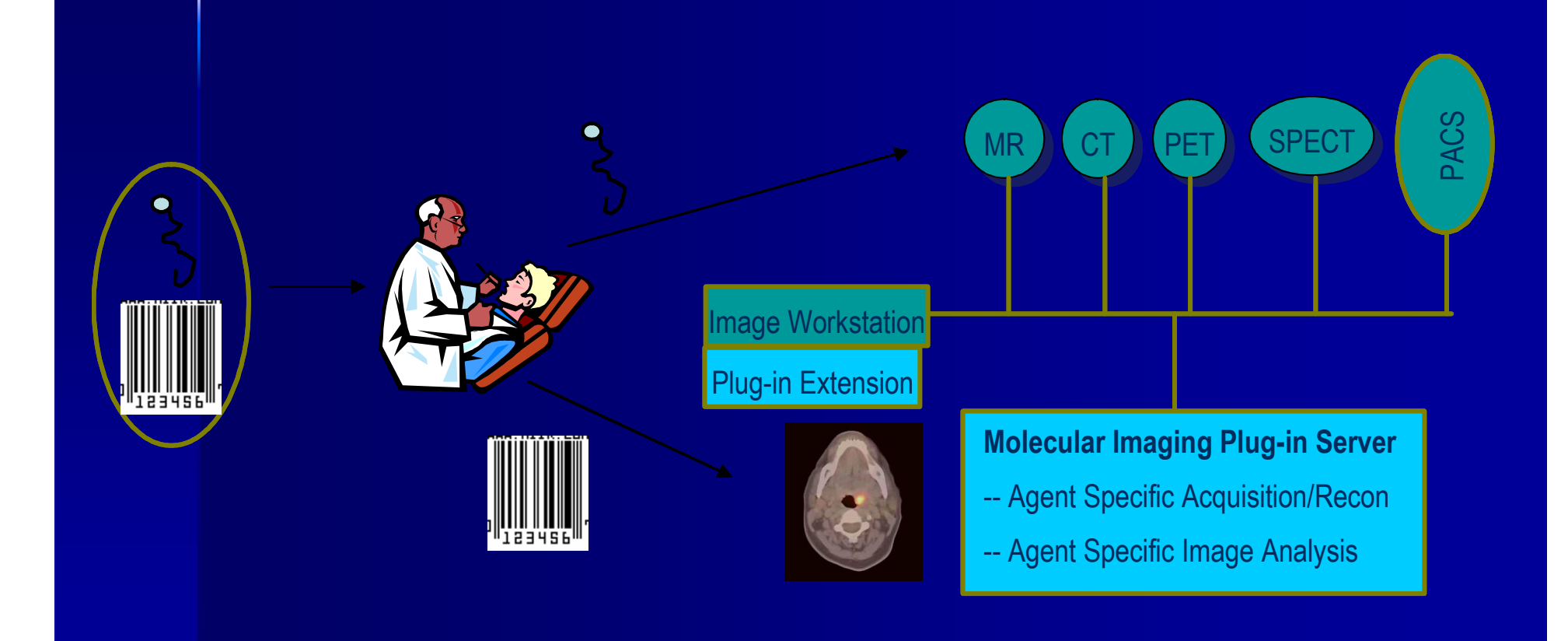

# Possible Deployment Strategy

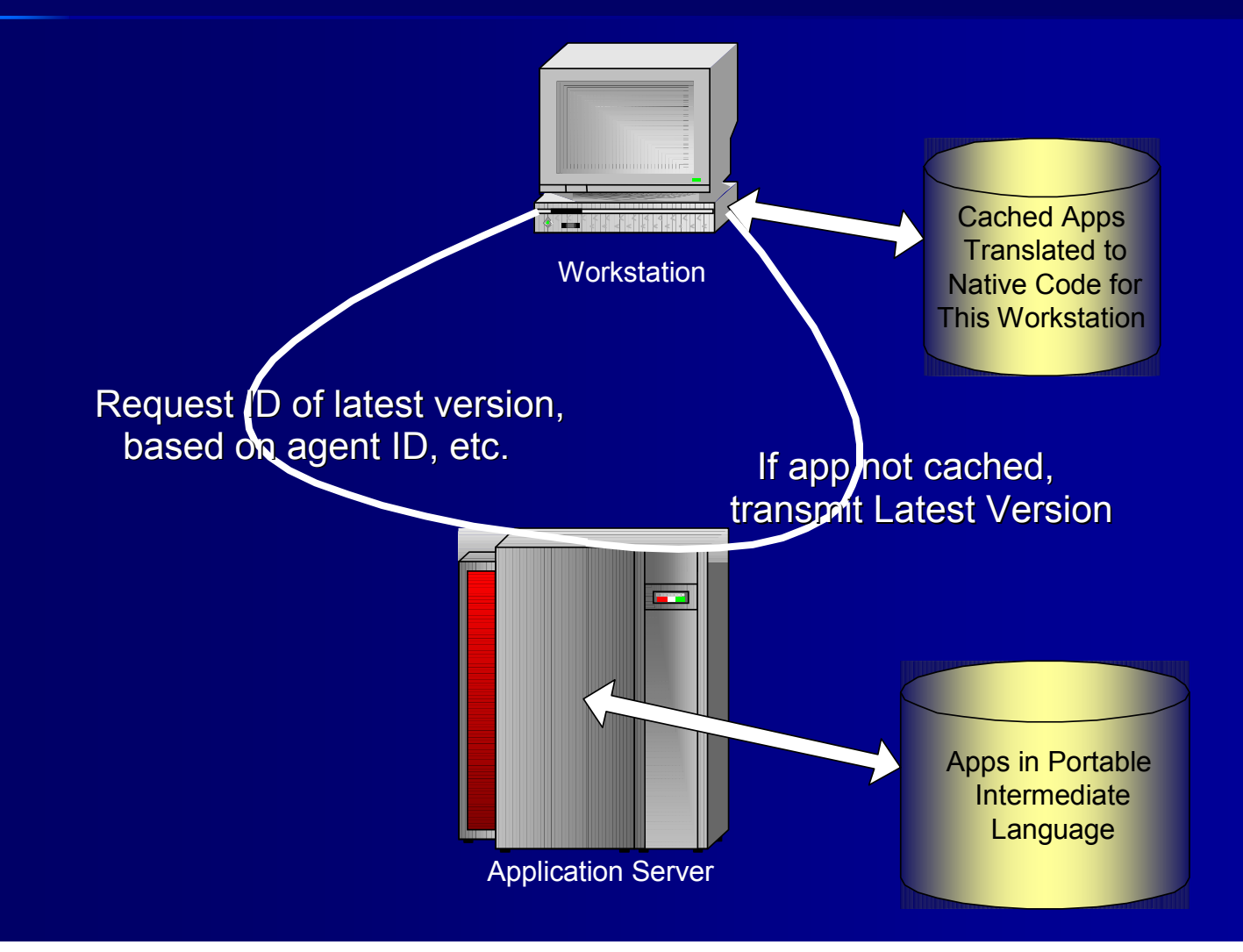

### Other Use Cases

**SOP Class Specific Post Processing** ■ Screening Plug-Ins **Example 2 Customized Reporting and Display** ■ Print Composing Mammography Image Storage Analysis of Image Data in Repositories Multi -Site Collaborative Research

# Research Support

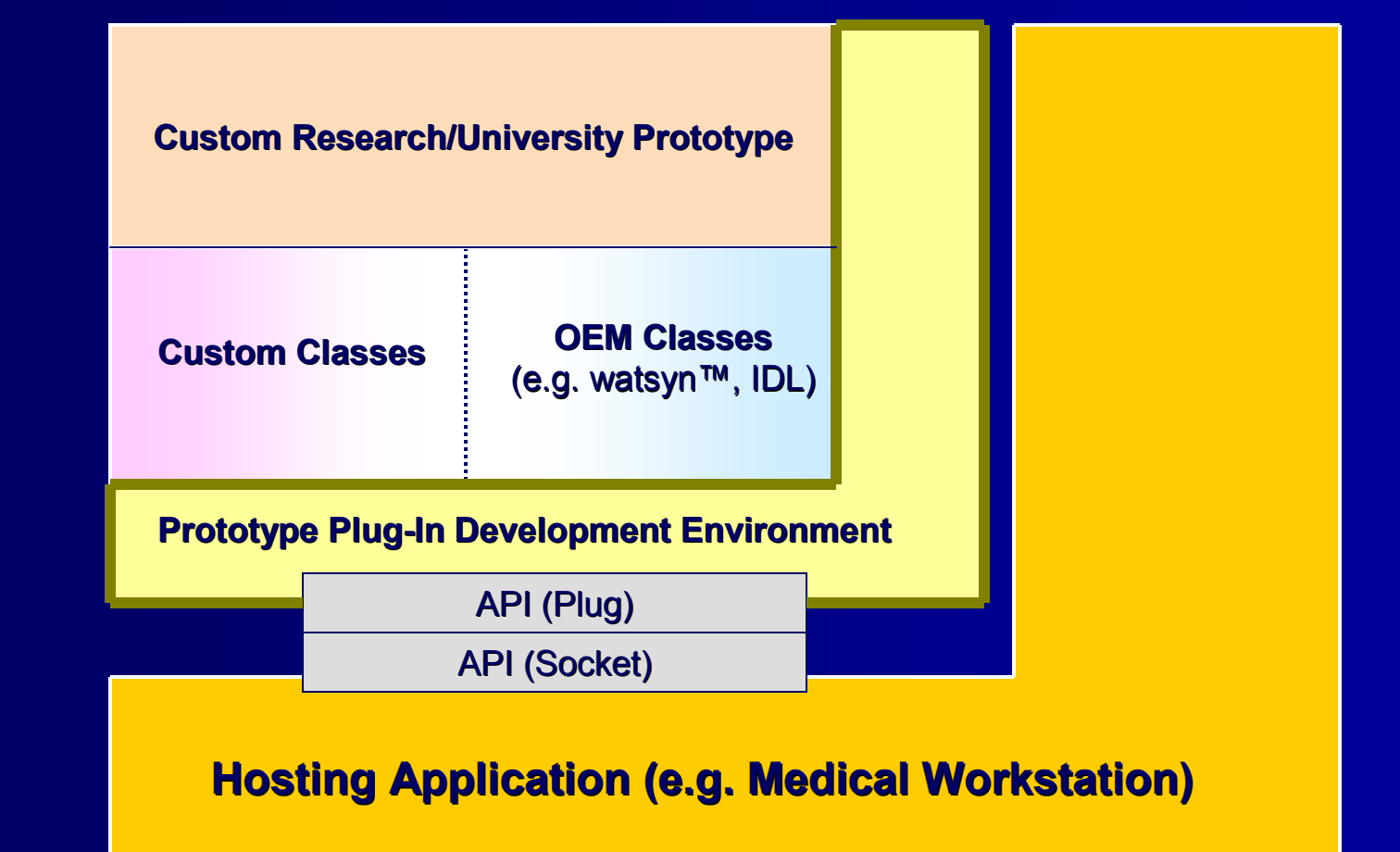

# Commercialization

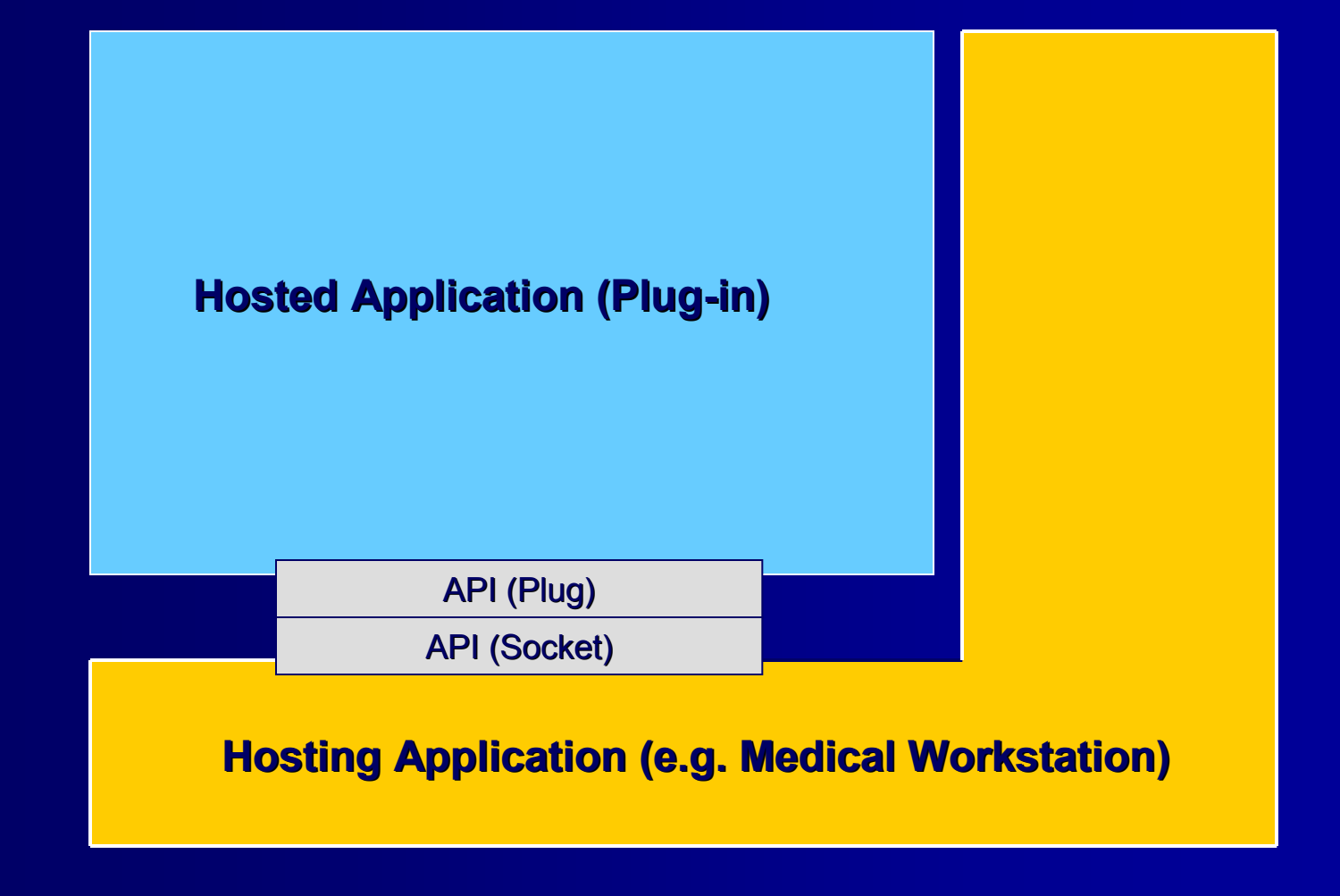

# Development Scenarios

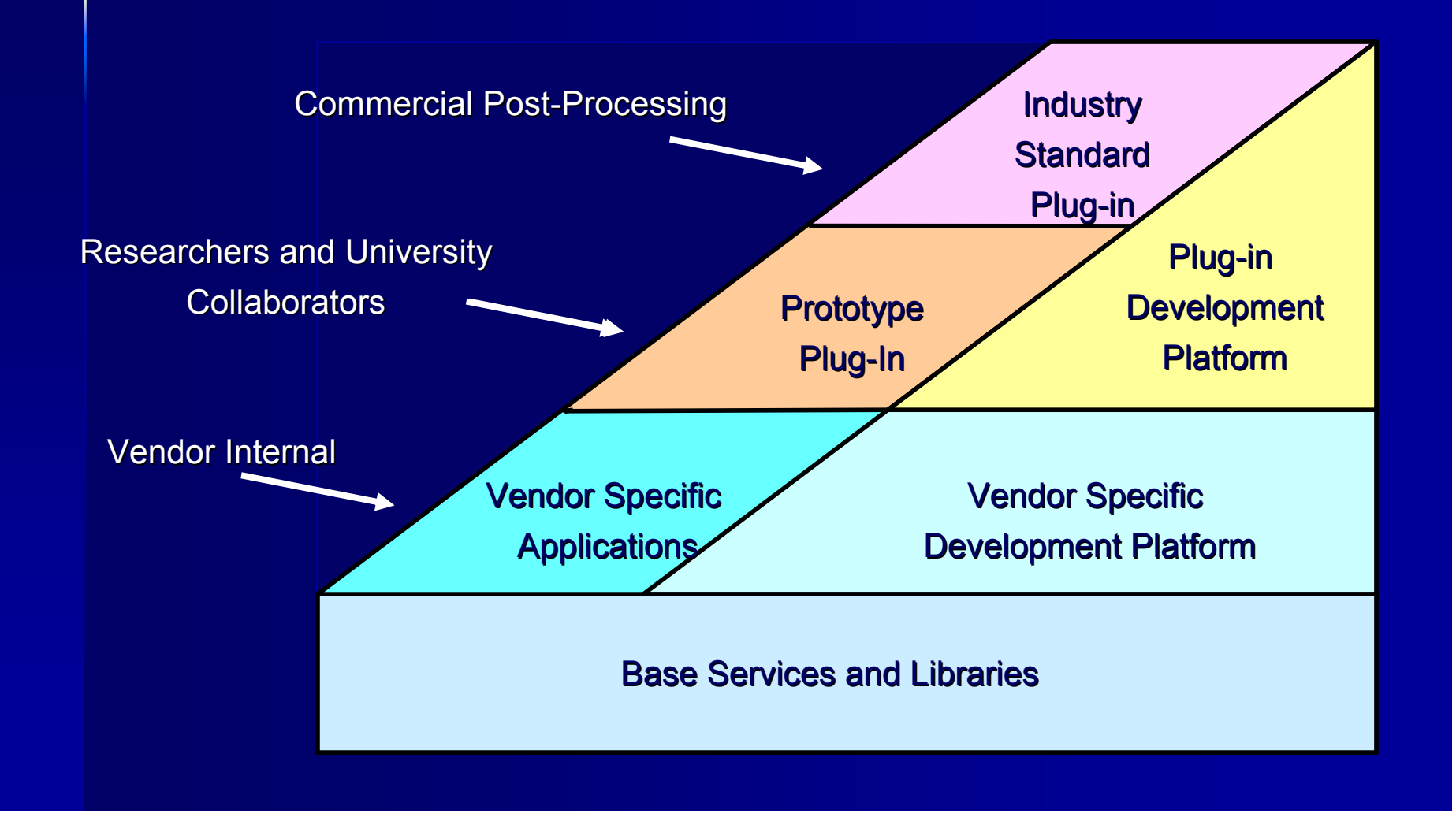

# Suggested Staging

- Stage one –- Access to DICOM Datasets and<br>-Results Recording
- Stage Two –- Access to Non-Interactive Application Services (e.g. print, archive)
- Stage Three –– Access to Interactive Application Services (e.g. GUI, 'skins', rendering)
- Stage Four –- Standard Workflow<br>- And International Red Descriptions, and Interactions Between Hosted Software

# Work Cycle

- 1.Define Use Cases
- 2.Derive Requirements
- 3.Review available technology
- 4.Create draft for public comment
- 5.Freeze for trial use
- 6.Revise after feedback from implementers
- 7.Ballot

# Volunteers Solicited

WG 23 welcomes your input. We would be even happier with your assistance in creating this new standard.

- –– Join the mailing list
- – Join us at future meetings (next is Nov. 7-8 in Arlington, VA)